### Heartbeat API: *your data simply in realtime.*

**WordCamp NYC 2014**

**Mike Schroder (DH-Shredder) @GetSource - http://www.getsource.net**

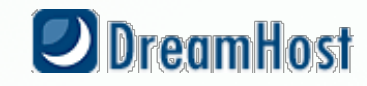

# **Who Am I?**

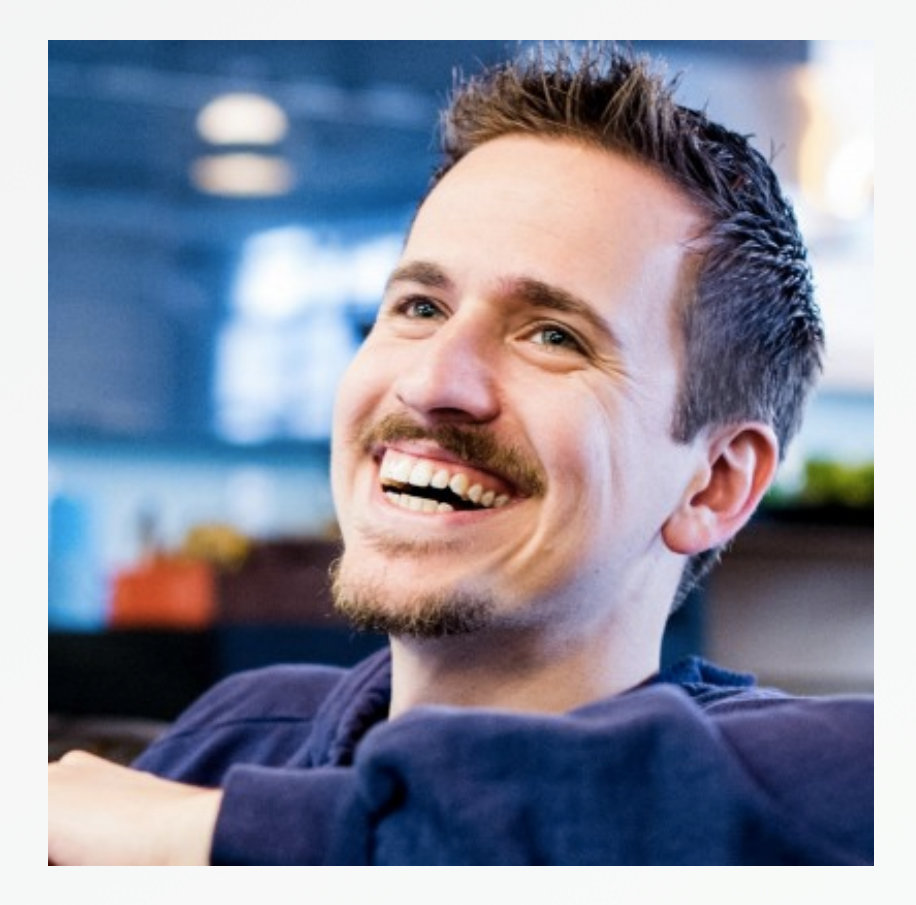

- *Mike Schroder*, a.k.a *DH-Shredder*, a.k.a. *@GetSource*
- Third Culture Kid, enjoy Coffee & Sailing
- WordPress 3.9 Co-Lead and co-author of Heartbeat API
- Happy DreamHost Employee

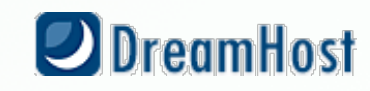

#### **WAT is** *Heartbeat* **API?**

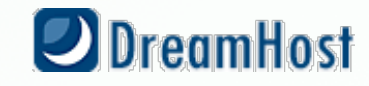

## *Realtime***\* Bidirectional communication via AJAX.**

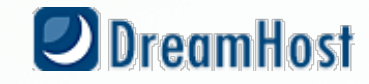

*15-30 seconds* **by default.** *120 seconds* **when inactive.**

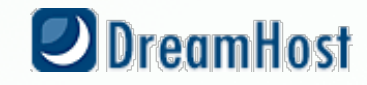

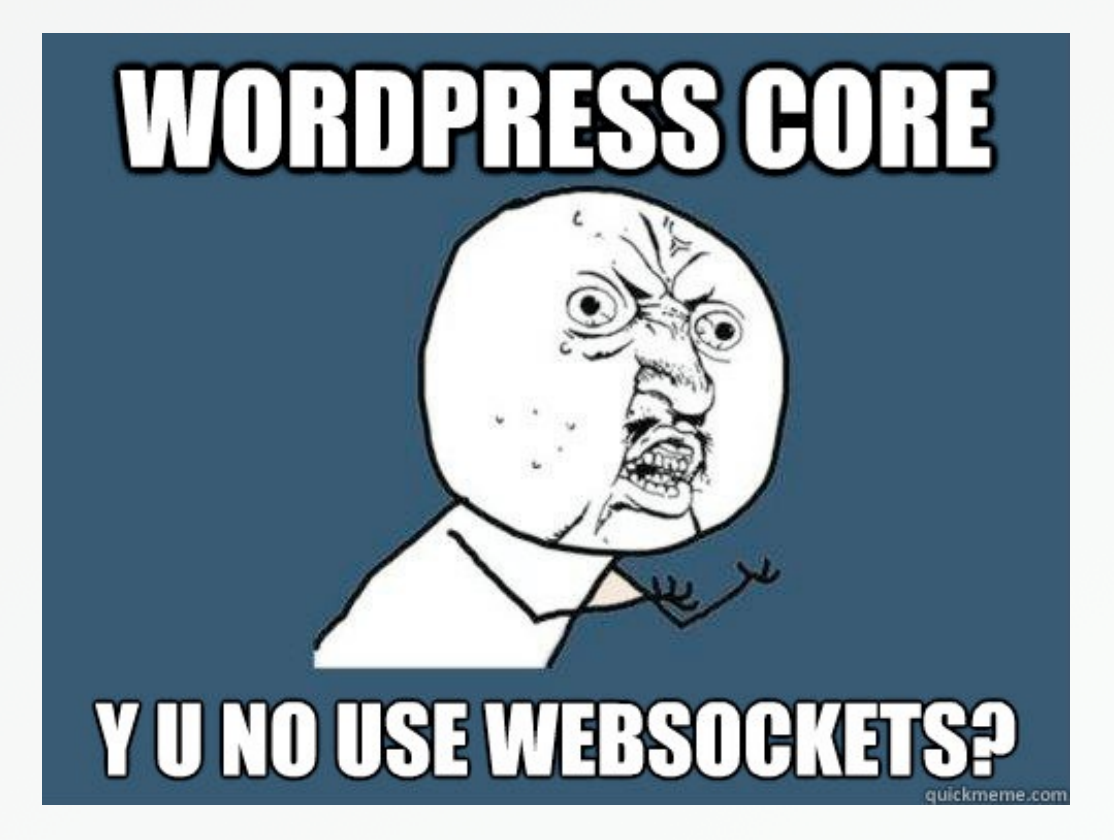

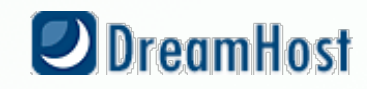

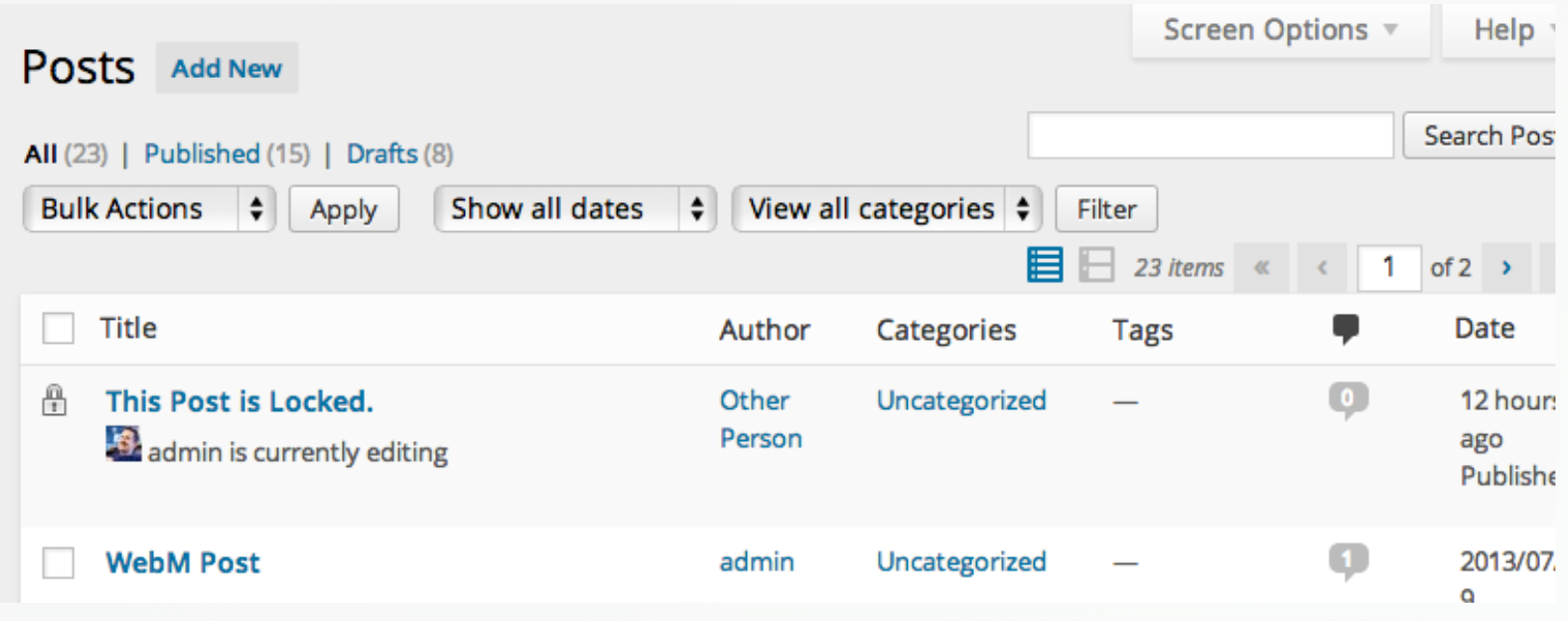

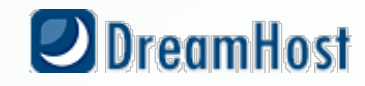

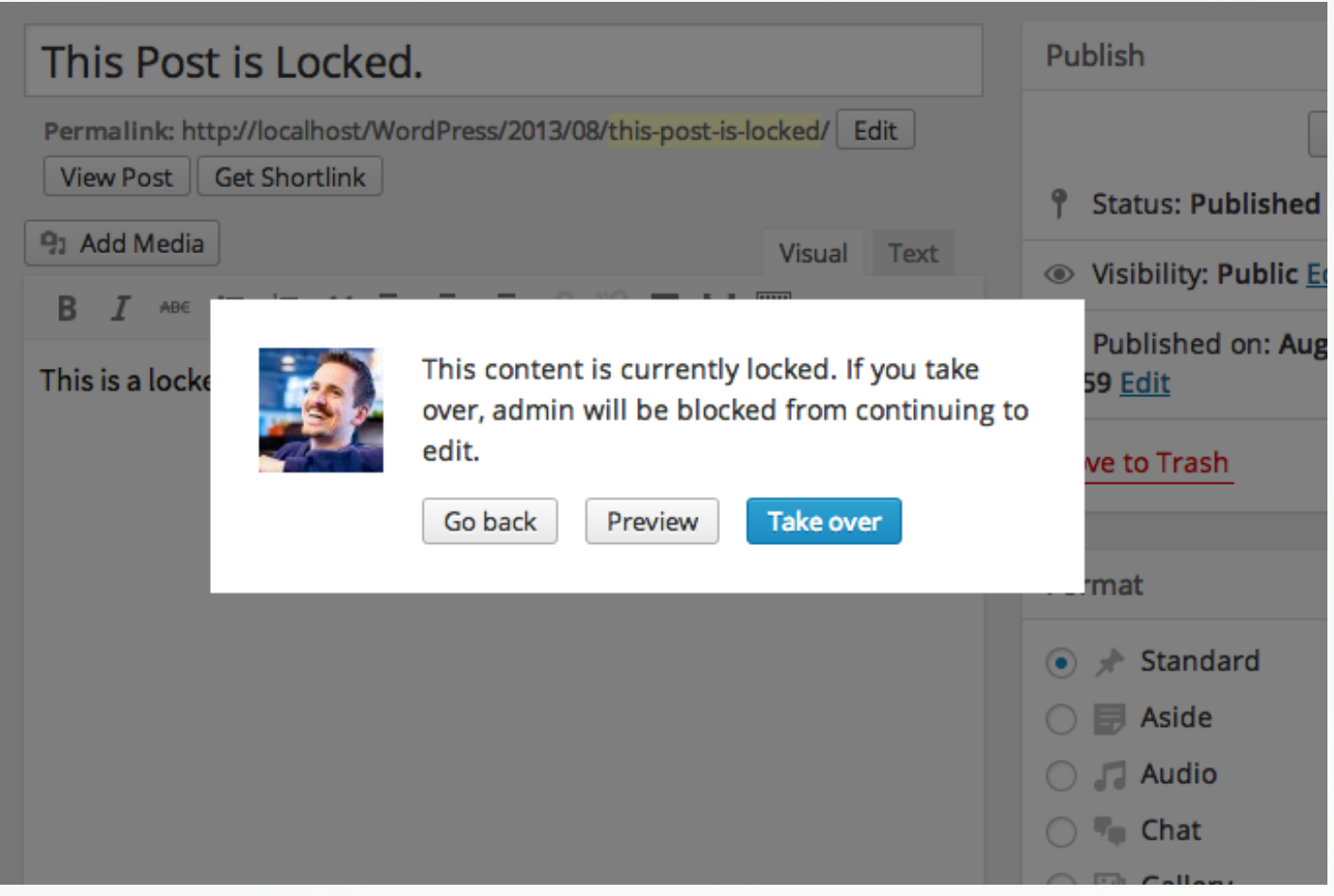

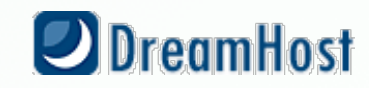

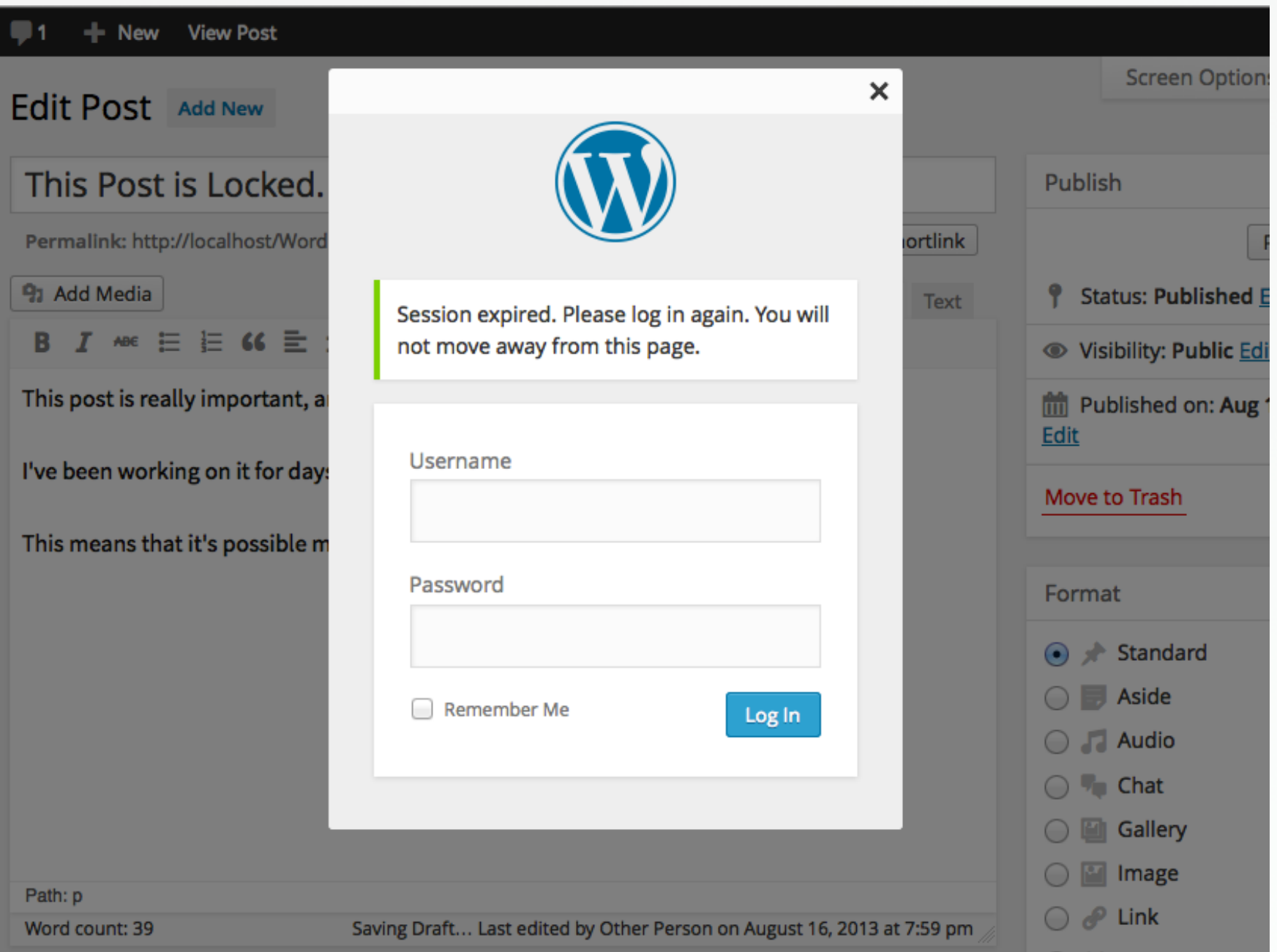

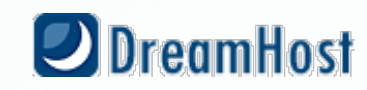

Connection lost. Saving has been disabled until you're reconnected. We're backing up this post in your browser, just in case.

#### Hurray! A New Post.

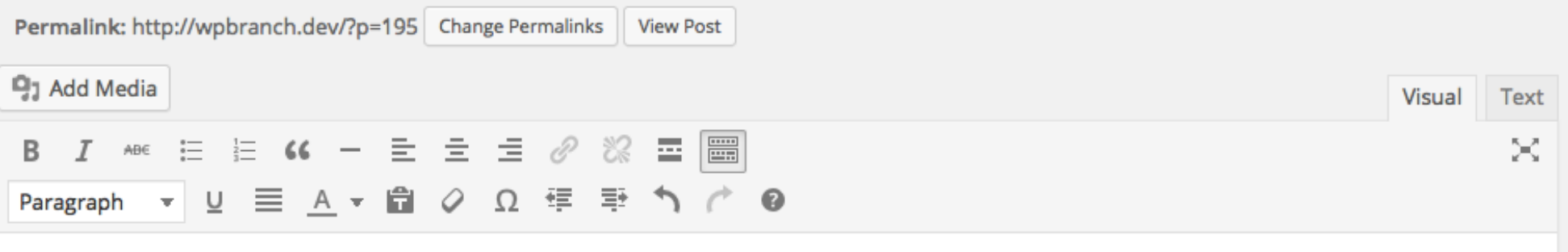

Sweet

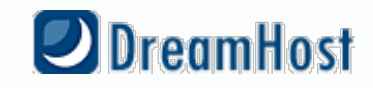

#### **EXPERIMENTAL** *WARNING***!**

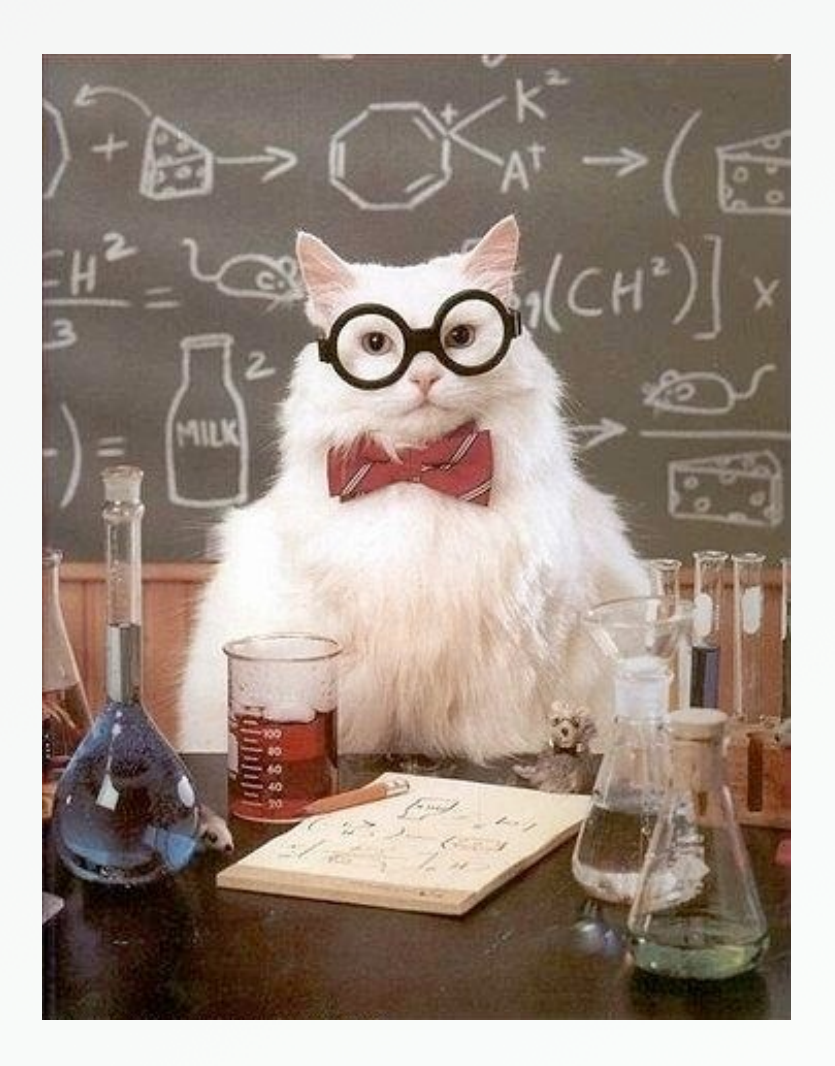

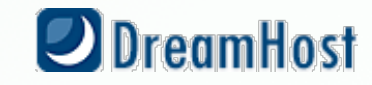

# **EXPERIMENTAL** *WARNING***!**

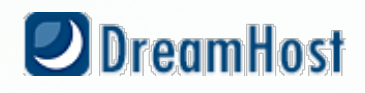

### *No longer* **experimental as of WordPress 3.9**

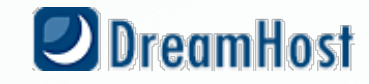

# *JS Trigger Flow*

**-> heartbeat-send -> heartbeat-tick -/> heartbeat-error**

**(wp-includes/js/heartbeat.js)**

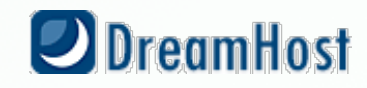

# *PHP Filter/Action Flow*

**-> heartbeat\_received -> heartbeat\_send -> heartbeat\_tick (action)**

**(wp-admin/includes/ajax-actions.php)**

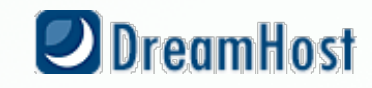

#### *Direct* **from core.**

```
if ( ! empty( $_POST['data'] ) ) { 
$data = (array) $_POST['data']; 
$response = apply_filters( 'heartbeat_received', $response, 
                              $data, $screen_id ); 
}
```
 **\$response = apply\_filters( 'heartbeat\_send', \$response, \$screen\_id );** 

 **do\_action( 'heartbeat\_tick', \$response, \$screen\_id );** 

**// Send the current time according to the server \$response['server\_time'] = time();** 

 **wp\_send\_json(\$response);**

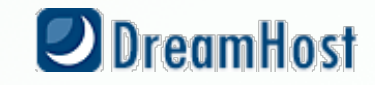

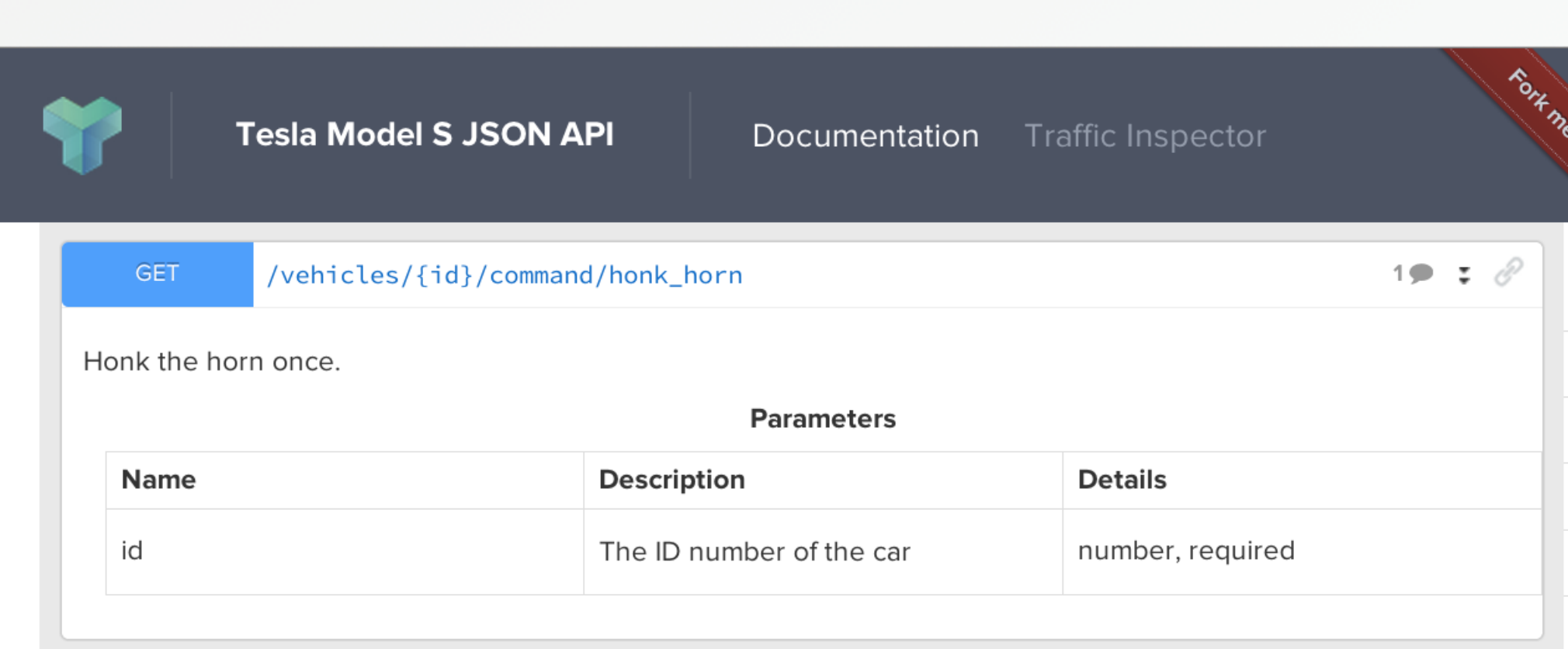

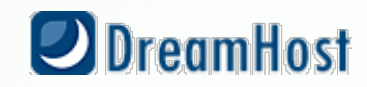

#### **wp-json/honk\_horn custom REST** *endpoint* **demo**

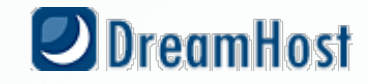

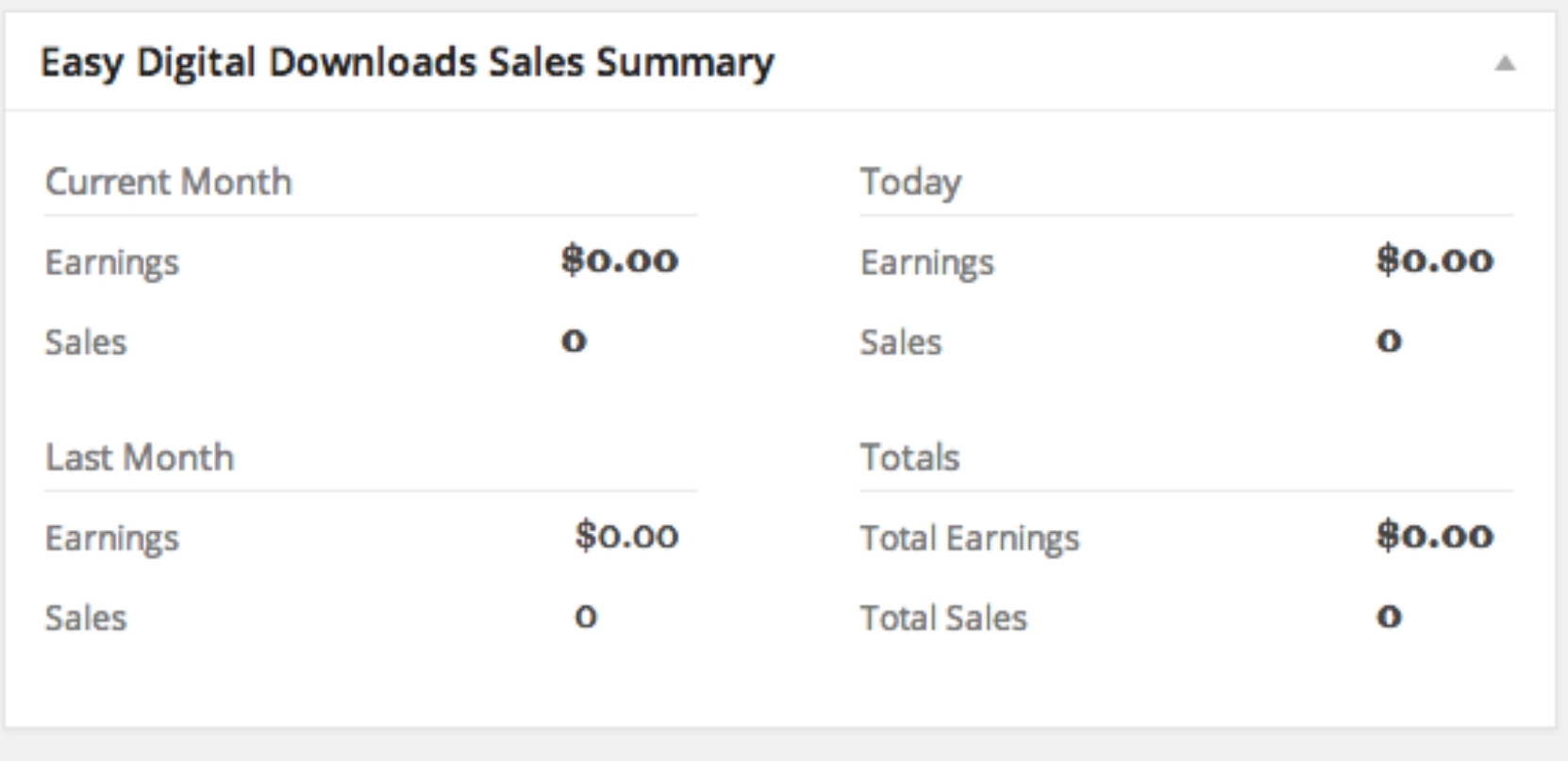

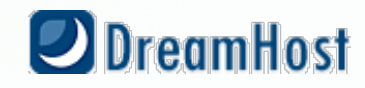

### **This is just a** *start***.**

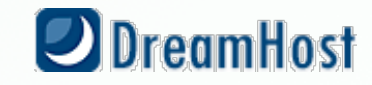

#### **Resources!**

- getsource.net/2014/01/heartbeat-api-wordcamp-phoenix/
	- gist.github.com/getsource/6254495
- core.trac.wordpress.org/browser/tags/3.9/src/wp-includes/js/heartbeat.js
- pippinsplugins.com/using-the-wordpress-heartbeat-api/

**Mike Schroder (DH-Shredder) @GetSource - http://www.getsource.net**

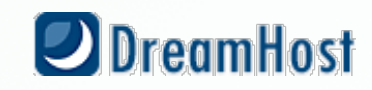